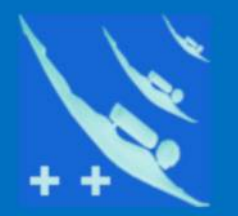

## Plongeur + +

# Tutoriel

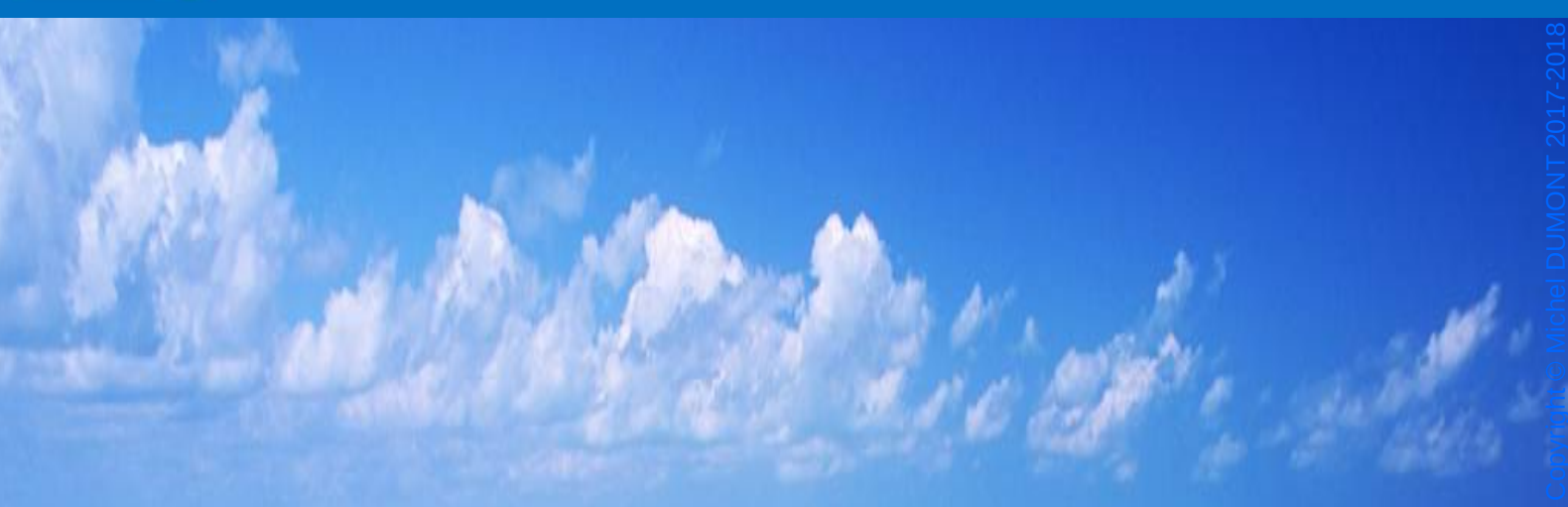

# *Patrimoine de Plongeur++*

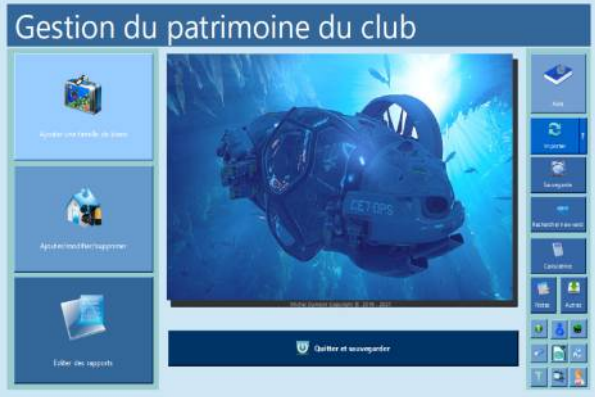

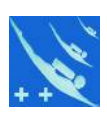

*Information : ce tutoriel n'est pas inter-actif, c'est simplement une copie des images du tutoriel inclus dans le logiciel.*

#### Gestion du patrimoine du club

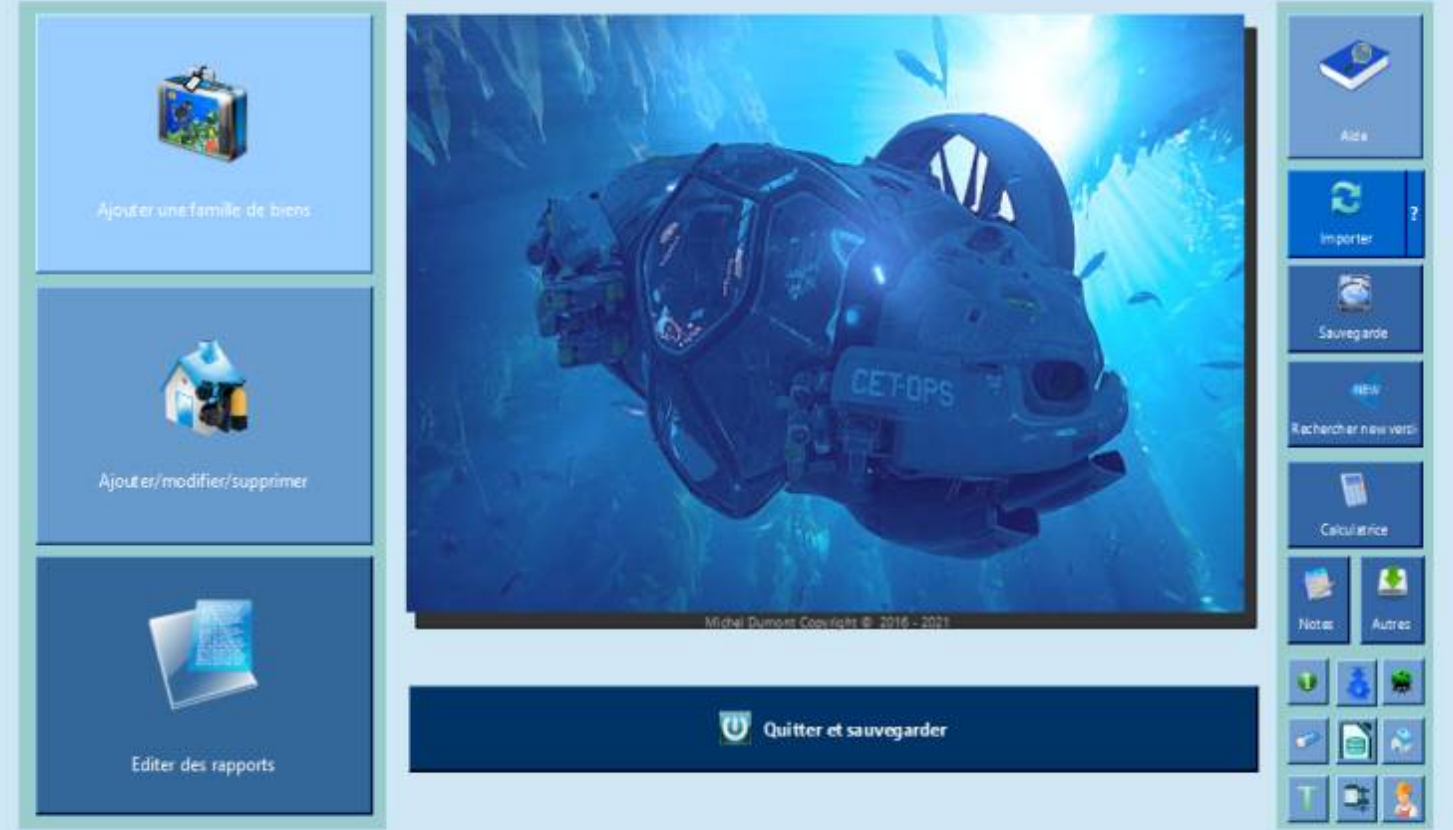

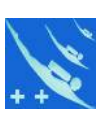

#### Gestion du patrimoine du club

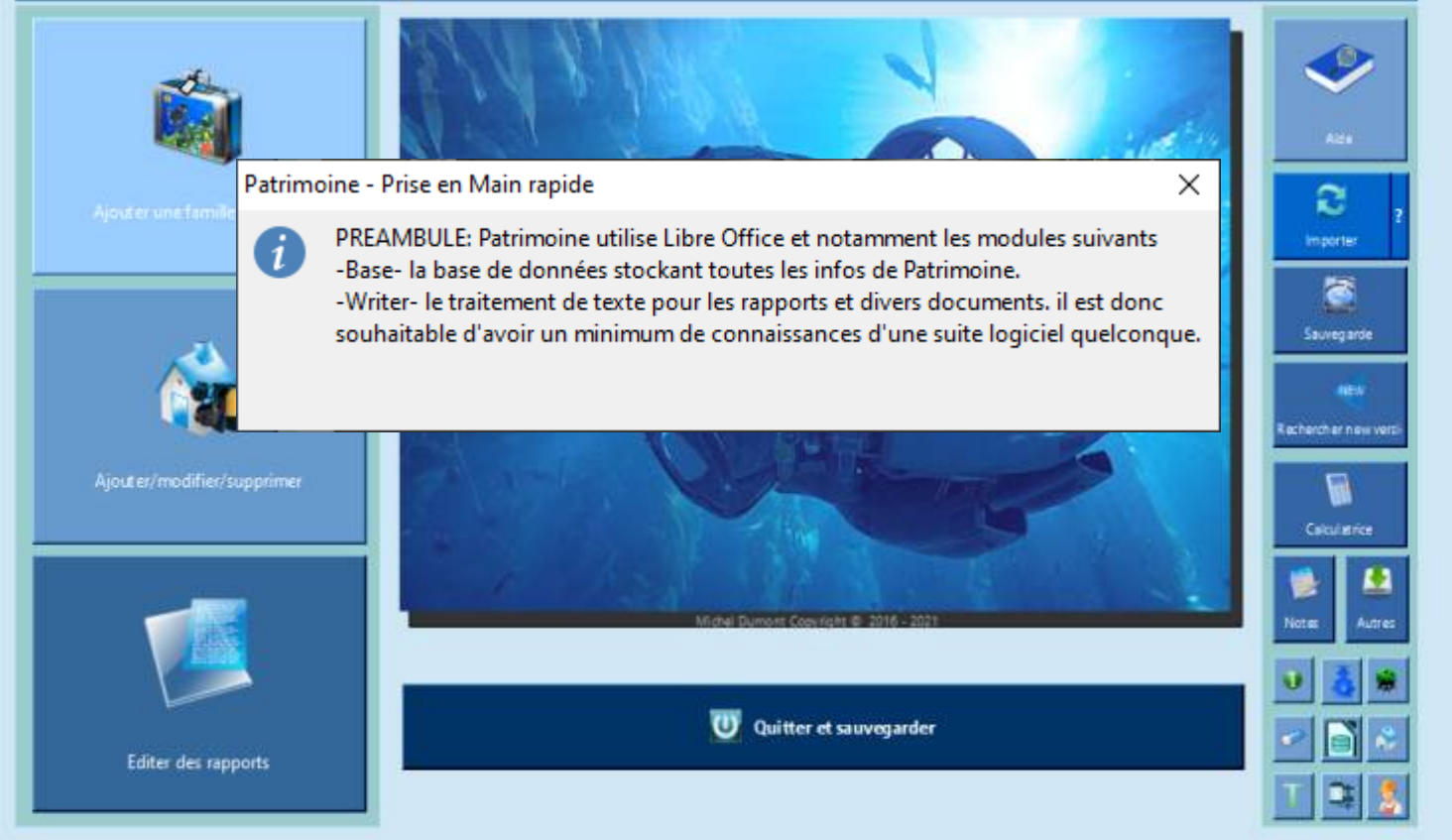

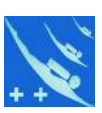

## Gestion du patrimoine du club

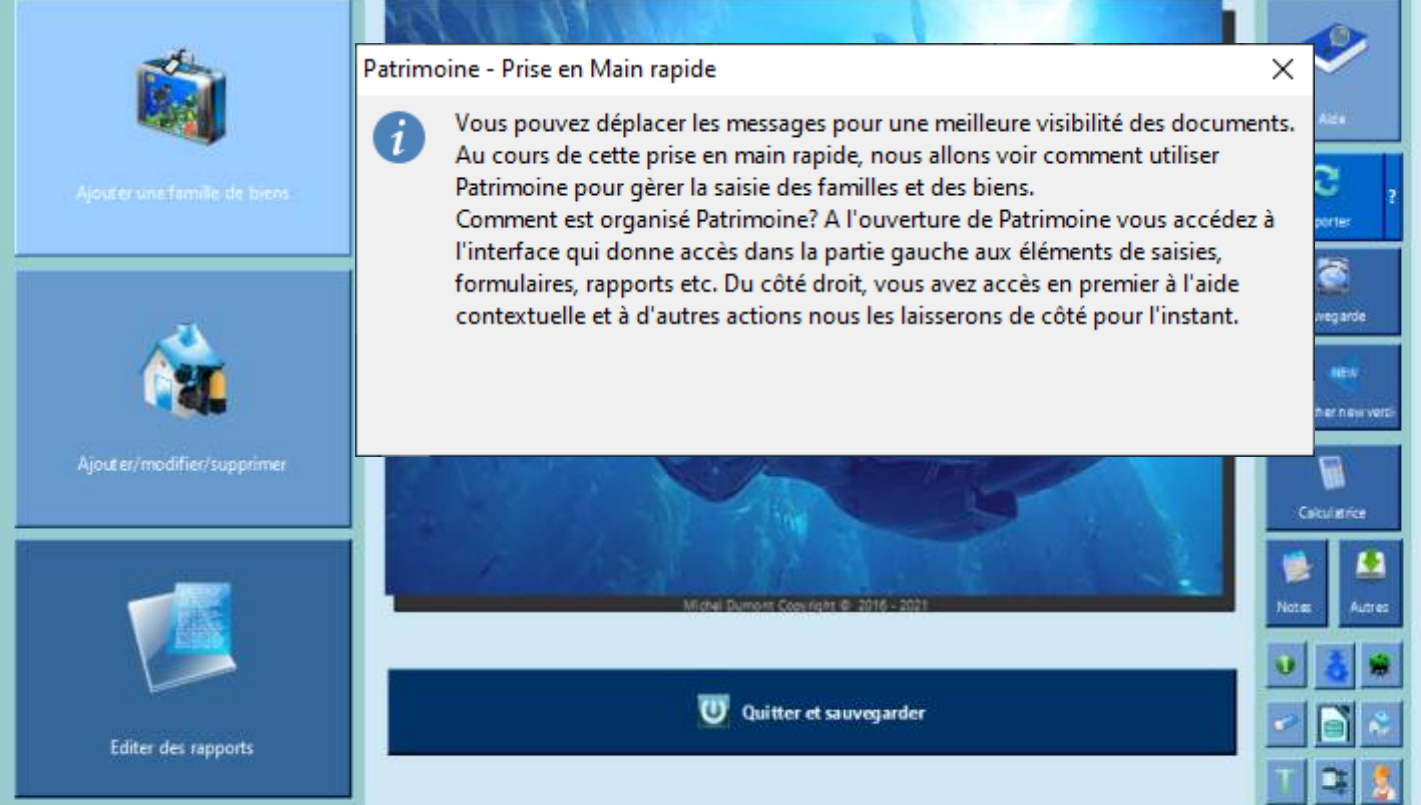

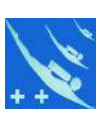

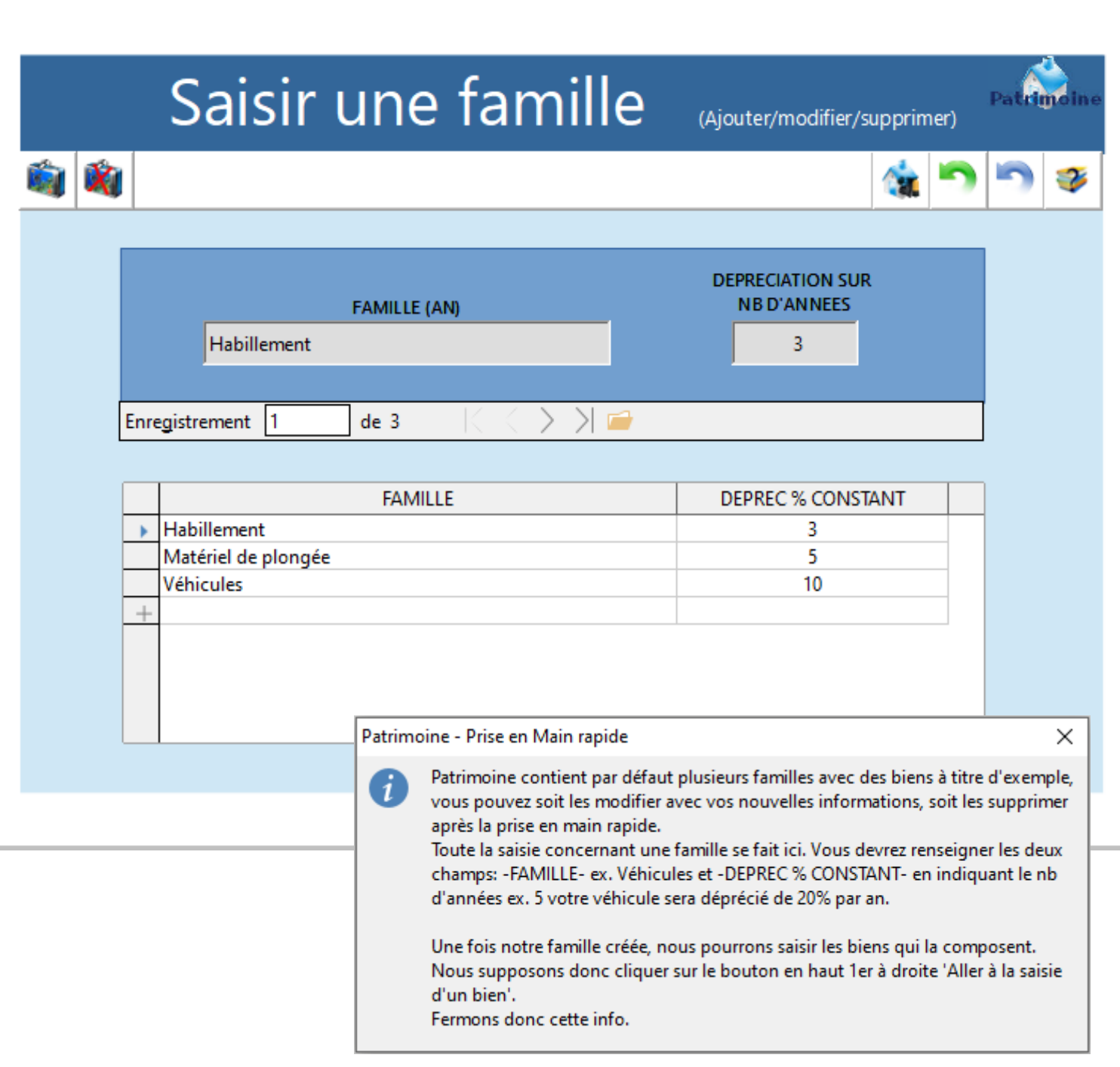

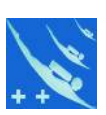

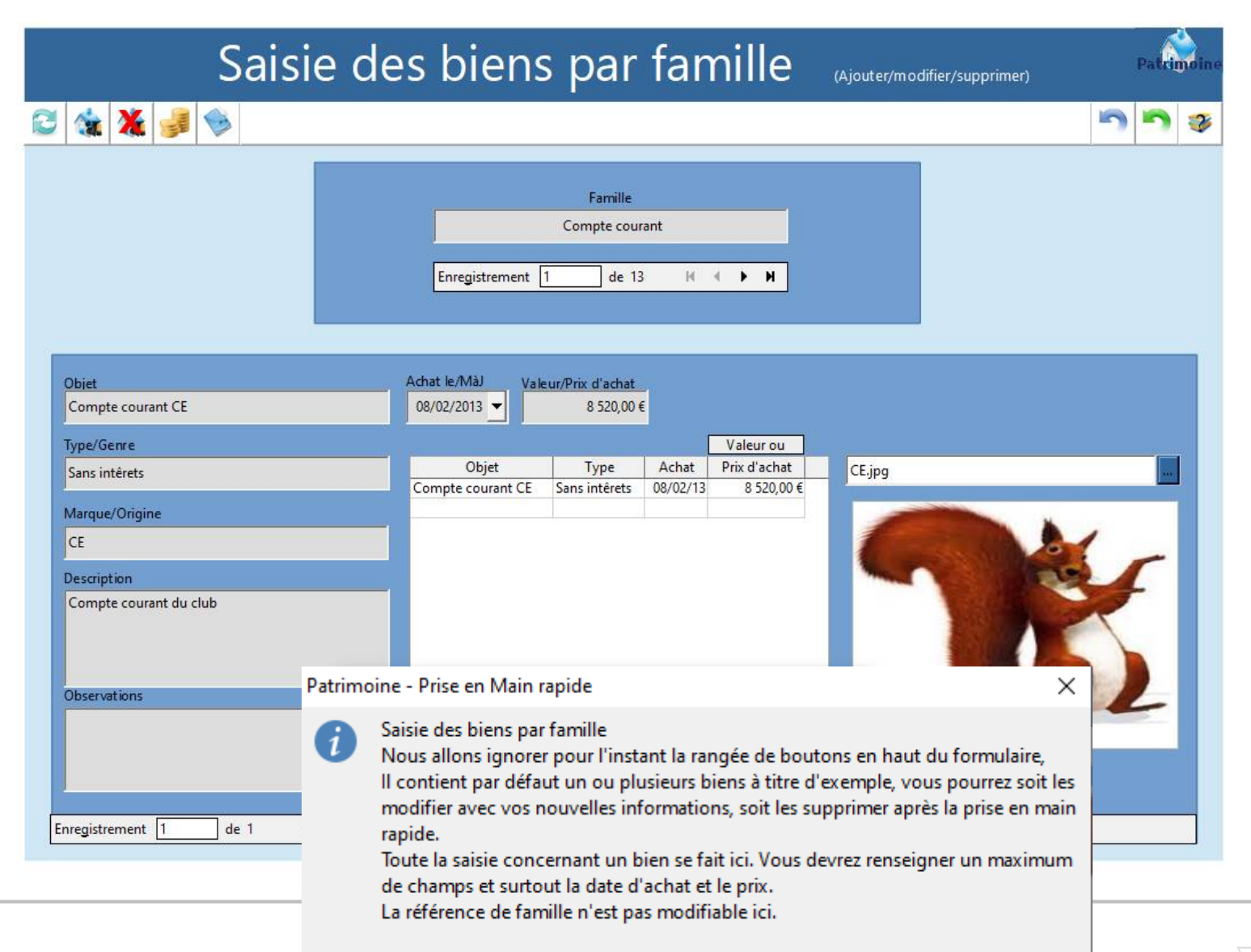

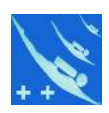

Patrimoine - Prise en Main rapide  $\times$ LE FORMULAIRE du choix d'une famille i lci vous choisissez parmi un des quatre genres de famille pour y classer, valoriser ou déprécier vos biens 1. Genre (AN) Dépréciation en % constant sur un nombre d'années définies. Ex : dépréciation d'un véhicule sur 10 ans, soit une perte de valeur de 10% l'an. Au bout de 10 ans la valeur du véhicule sera nulle. Le nb d'années ici est arbitraire, à vous de trouver la plus juste dépréciation de votre bien en fonction de sa valeur d'achat et d'éventuelle revente. 2.Genre (DC) Dépréciation ou valorisation en % constant par année. Ex : dépréciation d'un ordinateur de -20% par année. Au bout de 5 années votre ordinateur aura perdu toute sa valeur. 3. Genre (DS) Dépréciation ou valorisation en valeur. Ex : Un compte épargne qui est valorisé de ses intérêts, ou un compte courant avec ses débits ou crédits. On indiquera ici le solde du compte au moment de l'édition du patrimoine et non les débits-crédits. 4.GENRE (SD)Les familles sans valeur de revalorisation ou dépréciation. Ex : du matériel donné par un membre de l'association.

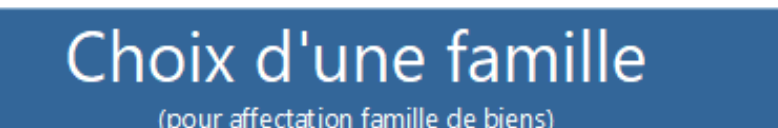

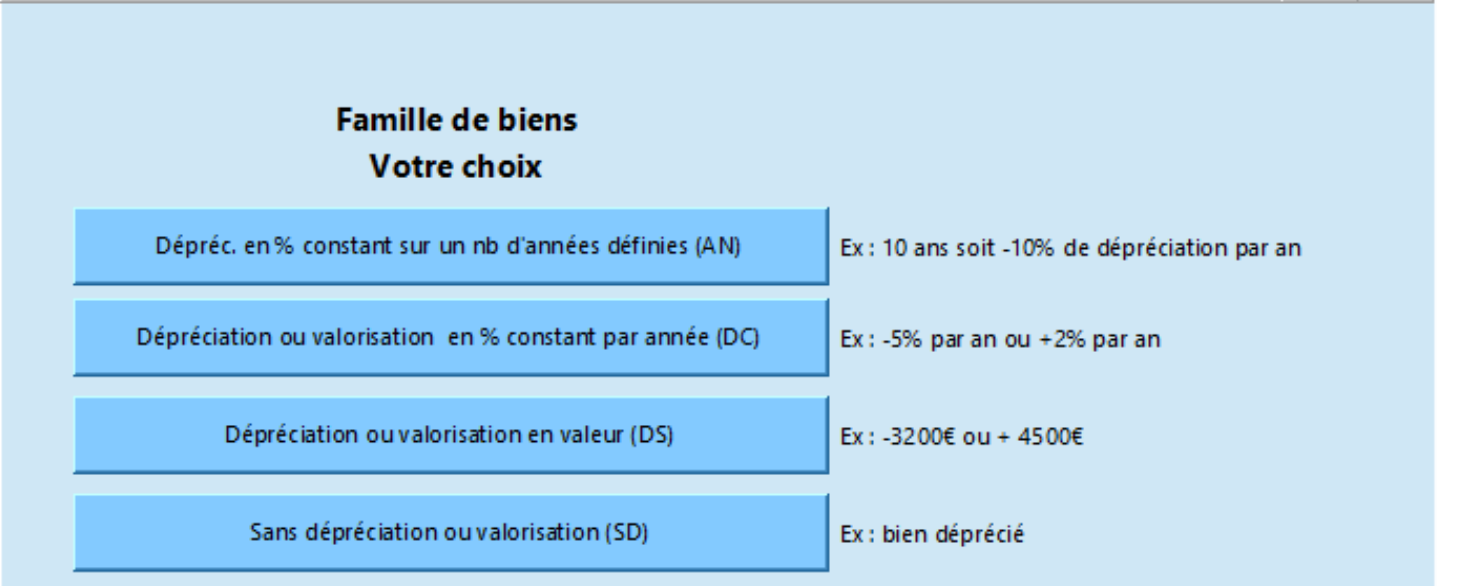

Patrimoine - Prise en Main rapide

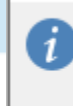

Supposons maintenant avoir sélectionner le 1er bouton 'Dépréciation en % constant sur un nb d'années définies (AN)' Le formulaire de saisie de la famille sélectionnée va s'ouvrir, ce qui vous permettra de saisir directement les biens concernant cette famille

 $\times$ 

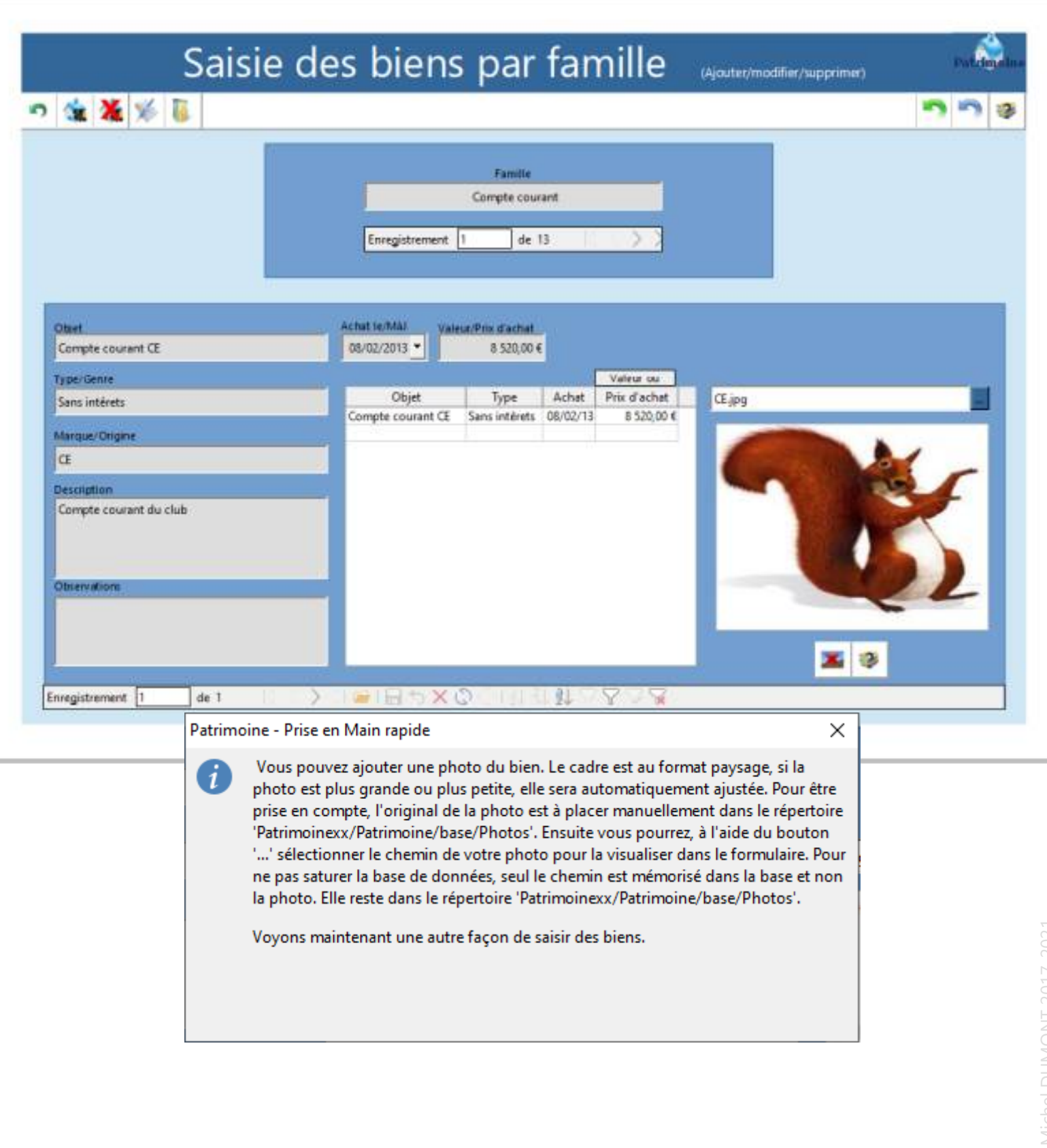

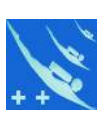

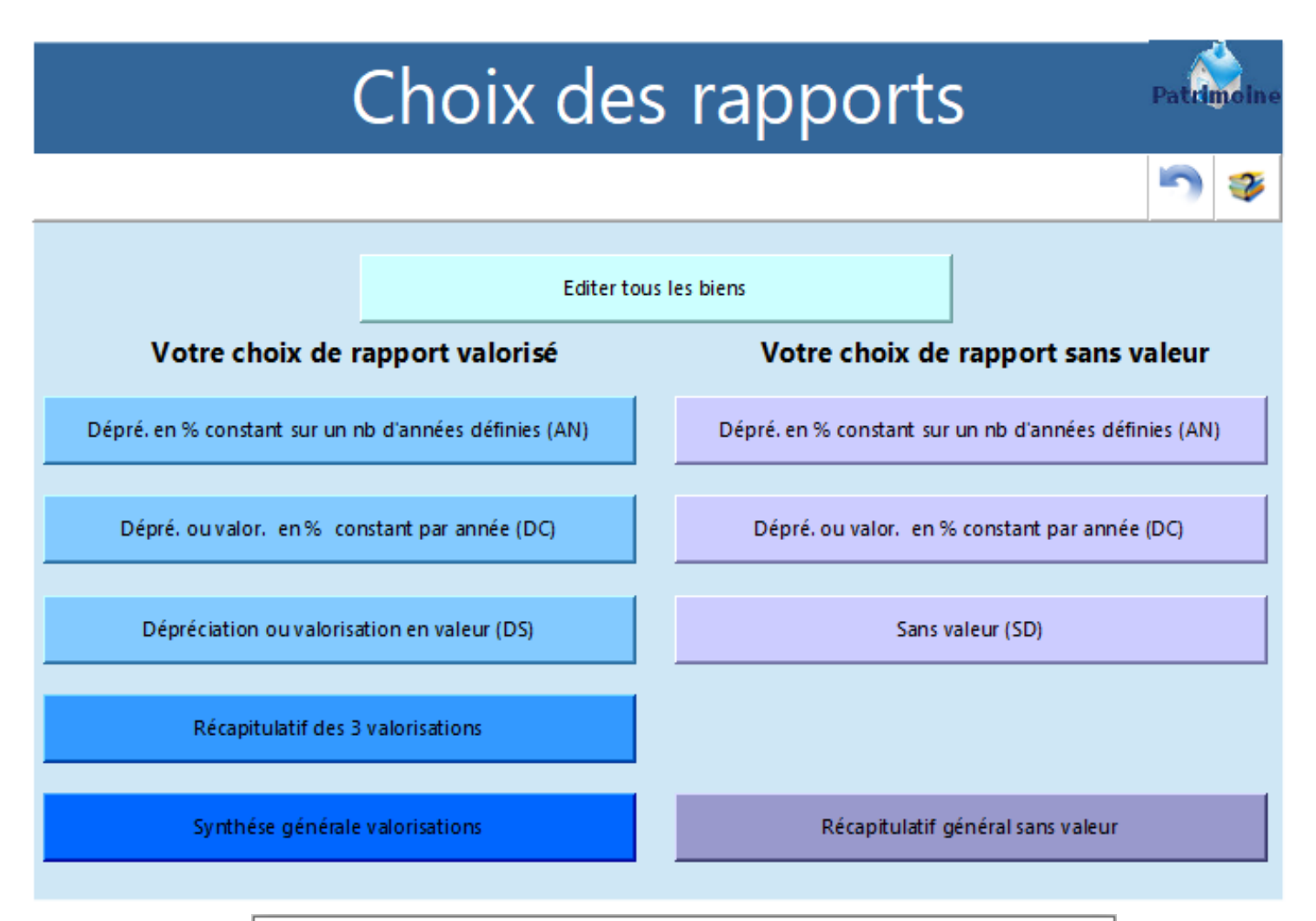

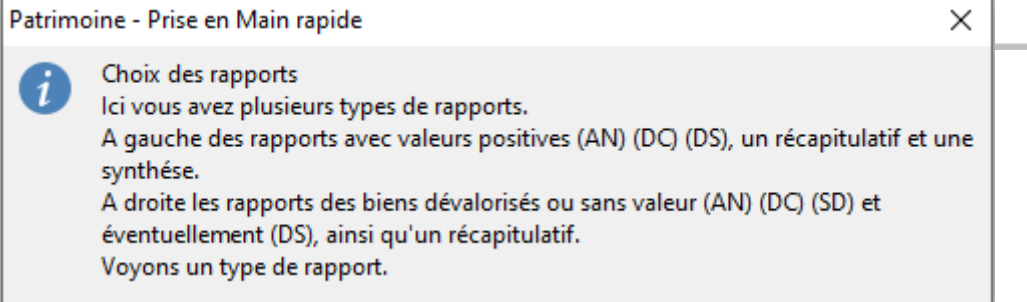

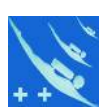

Patrimoine

 $\times$ 

#### Liste des biens du club valorisés

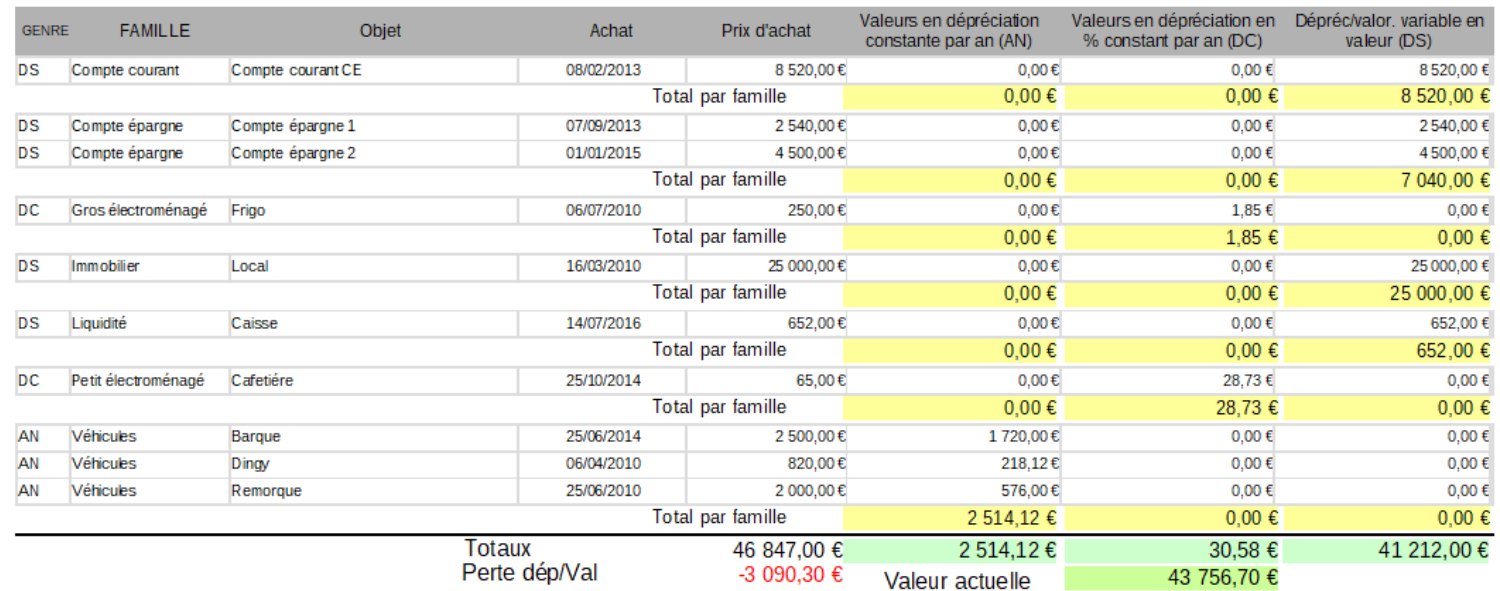

Patrimoine - Prise en Main rapide

 $\mathbf{i}$ 

Voici l'édition d'un rapport type classé par genre, ici (AN) et par famille. Après l'avoir examiné, fermer cette info.

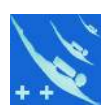

#### Une aide inter-active est présente partout dans le logiciel

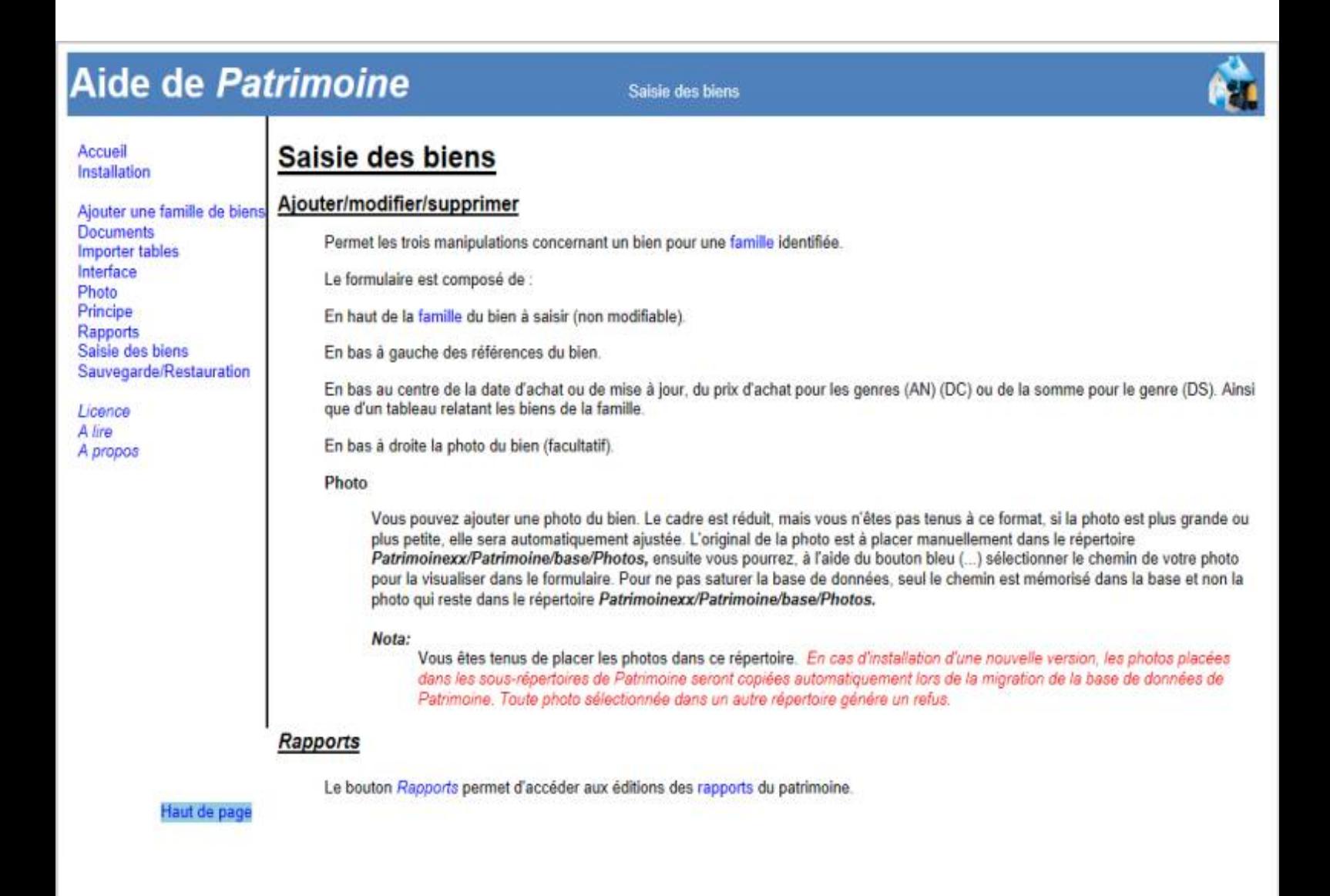

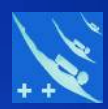

# *Merci de votre attention.*